## C Lindström eLindström 1. Aplikácia eLindström  $24/7$ Časť "Služby"

V časti "Služby" prehľad a nástroje pre správu Vašich služieb prenájmu:

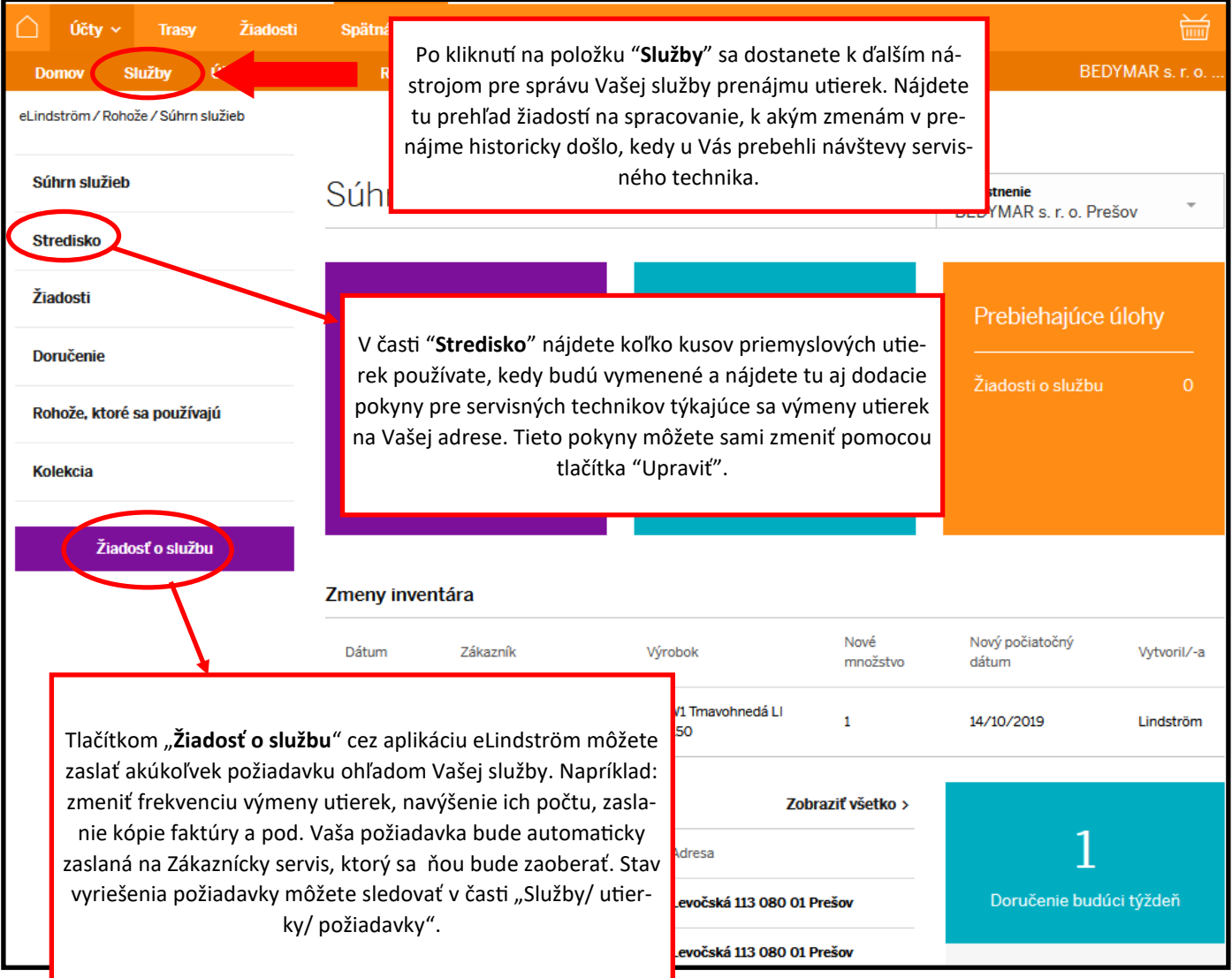